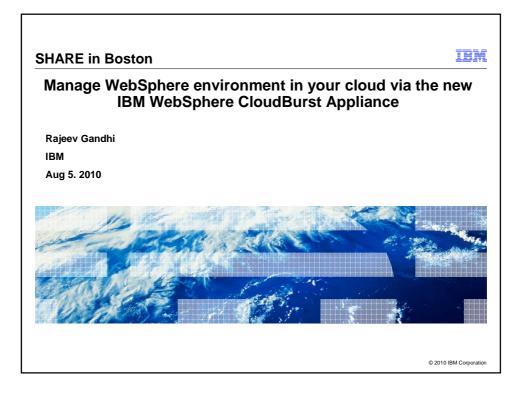

|                                                                                                    | IBM                    |
|----------------------------------------------------------------------------------------------------|------------------------|
| Agenda                                                                                                    |                        |
| Background                                                                                                    |                        |
| <ul> <li>WebSphere CloudBurst Appliance – overview and components</li> </ul>                                                                                                    |                        |
| <ul> <li>Virtual images and supported hardware</li> </ul>                                                                                                    |                        |
| <ul> <li>WebSphere CloudBurst - life cycle</li> </ul>                                                                                                    |                        |
| <ul> <li>Security, Users and Groups</li> </ul>                                                                                                    |                        |
| <ul> <li>WebSphere Process Server Hypervisor Edition</li> </ul>                                                                                                    |                        |
| <ul> <li>Appliance Management and Data Center Integration</li> </ul>                                                                                                    |                        |
| Demonstration                                                                                                    |                        |
| <ul> <li>Other enhancements         <ul> <li>Virtual system snapshot and restore</li> <li>Extending virtual images</li> <li>Applying maintenance</li> <li>Securely backup and restore</li> <li>Multi-image patterns</li> <li>SNMP management</li> <li>Dynamic virtual machine operations</li> <li>Licensing</li> </ul> </li> </ul> |                        |
| Automate Pattern customization with Rational Automation Framework for WebSphere                                                                                                    |                        |
| Summary                                                                                                    |                        |
| 2 SHARE in Boston: IBM WebSphere CloudBurst Appliance                                                                                                    | © 2010 IBM Corporation |

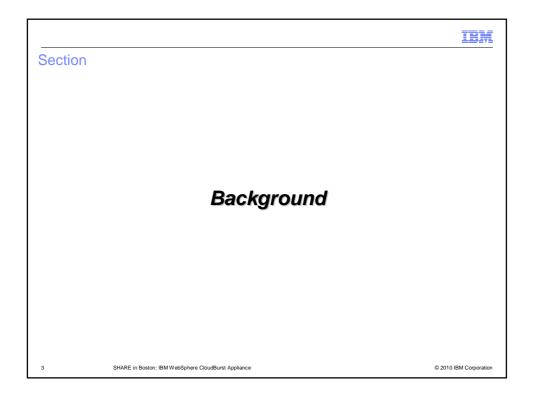

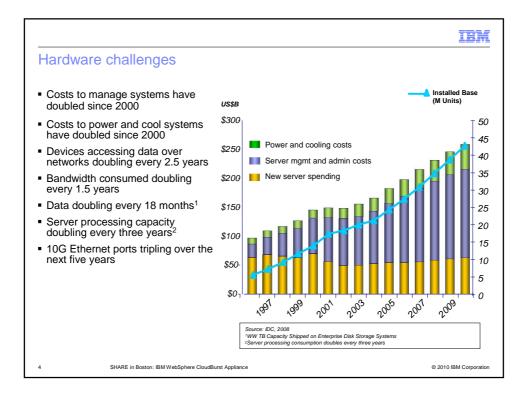

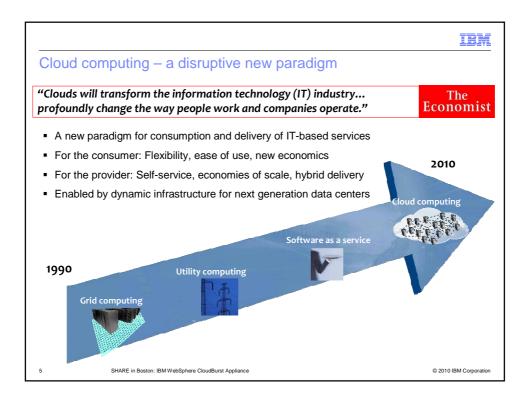

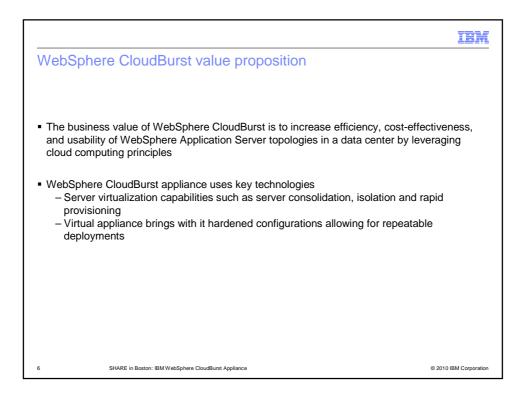

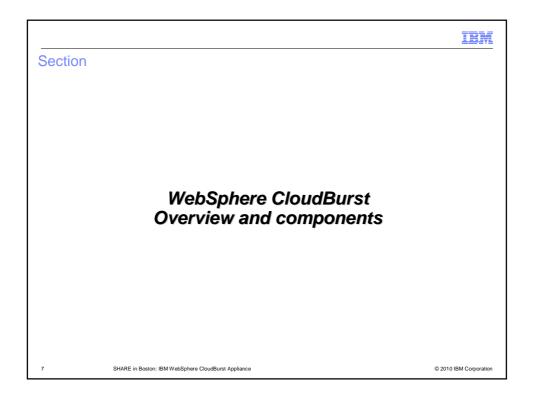

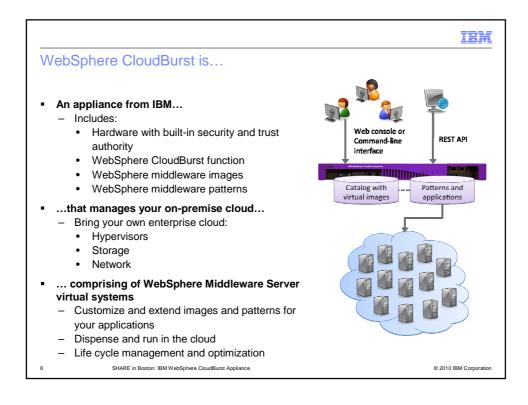

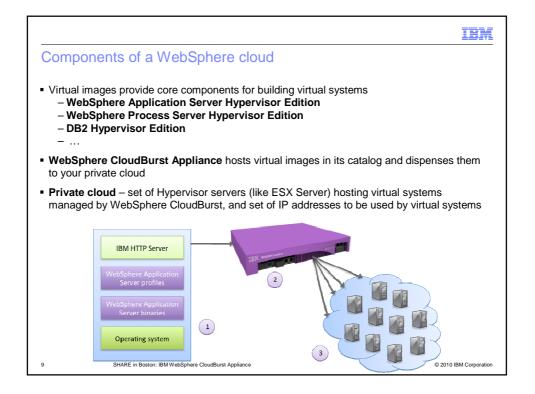

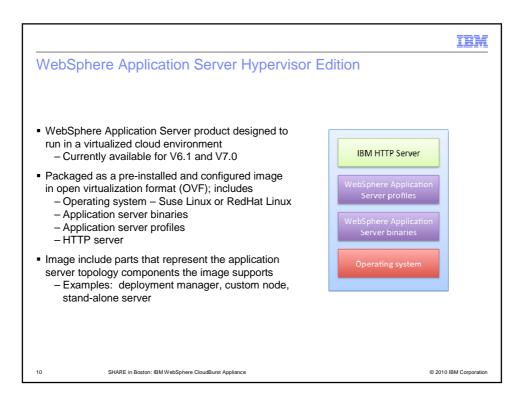

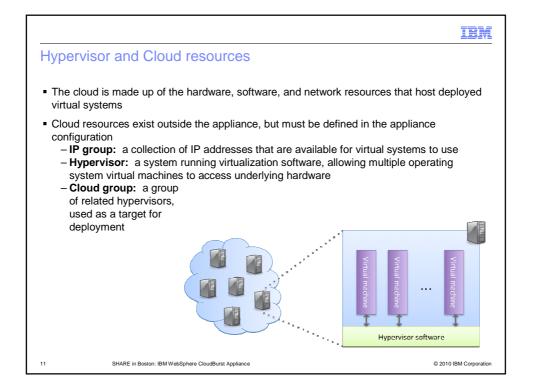

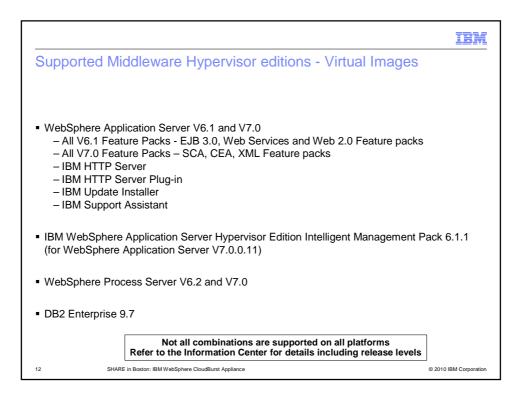

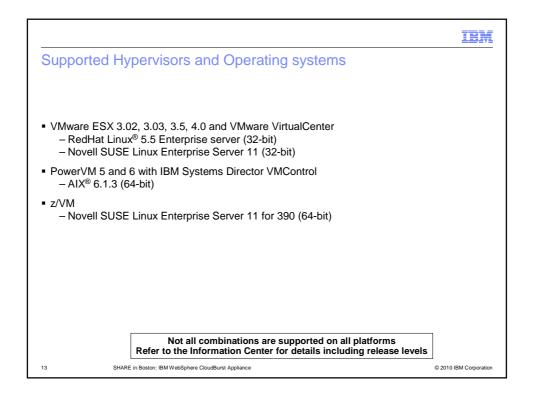

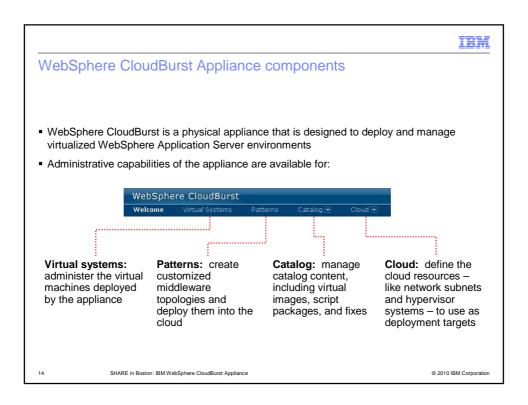

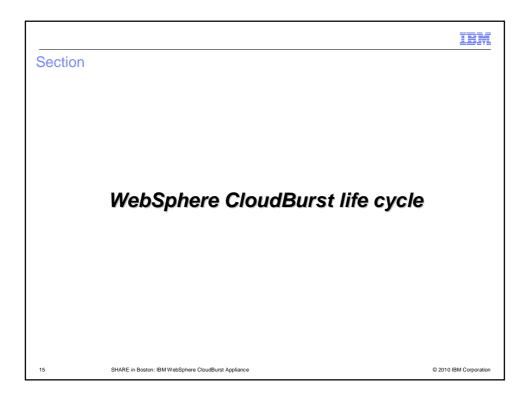

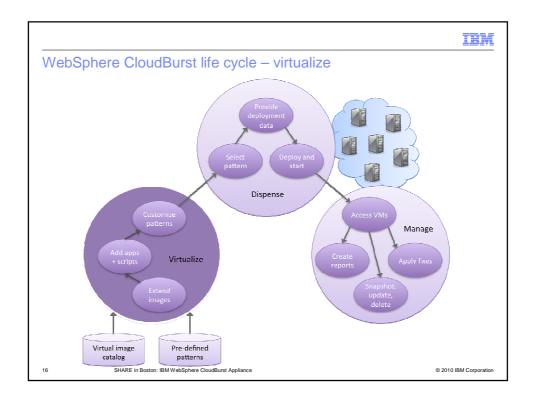

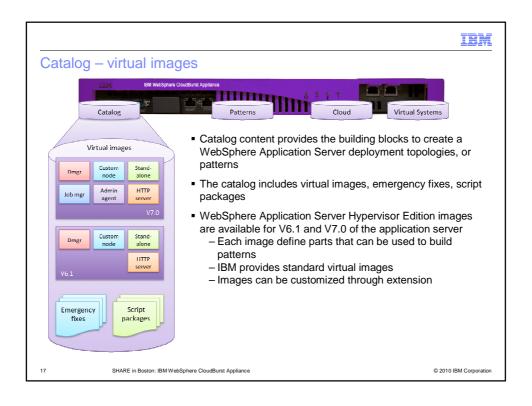

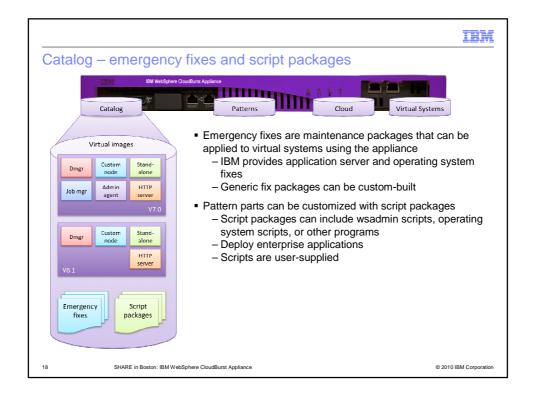

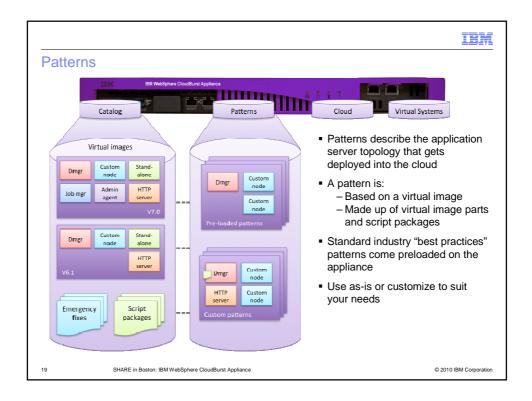

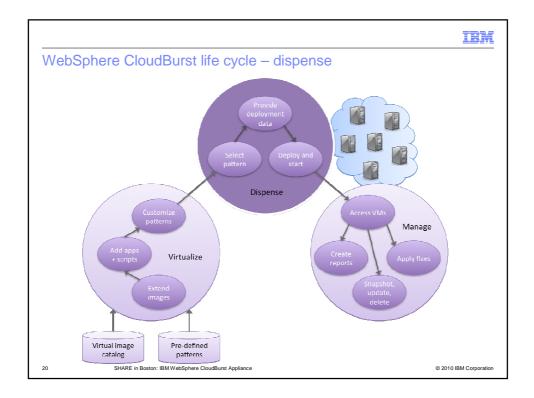

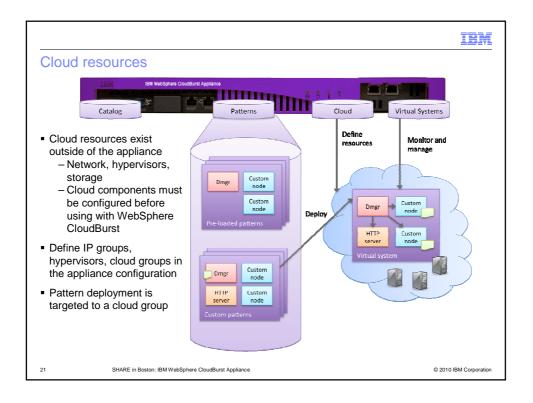

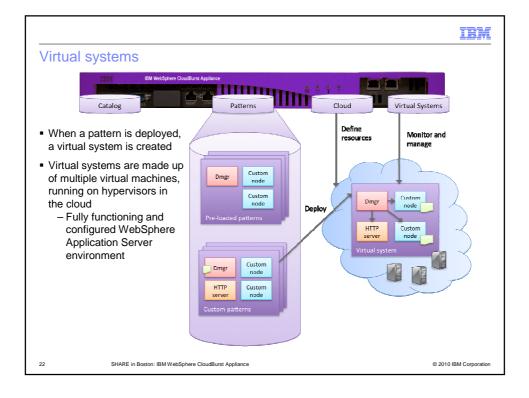

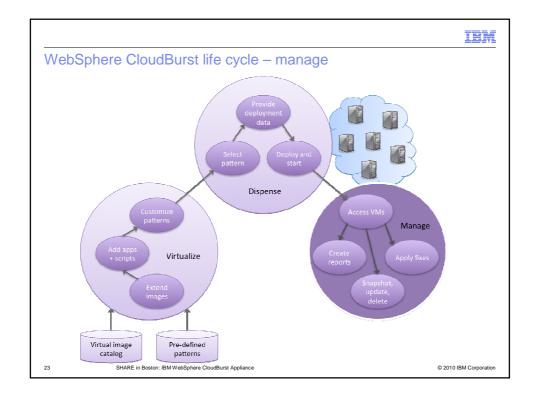

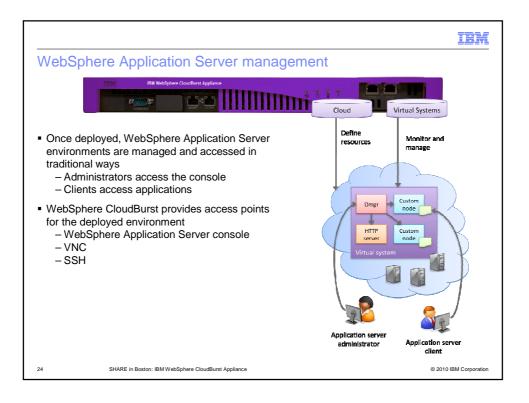

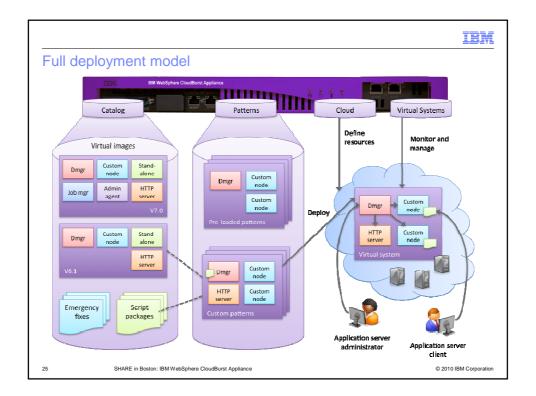

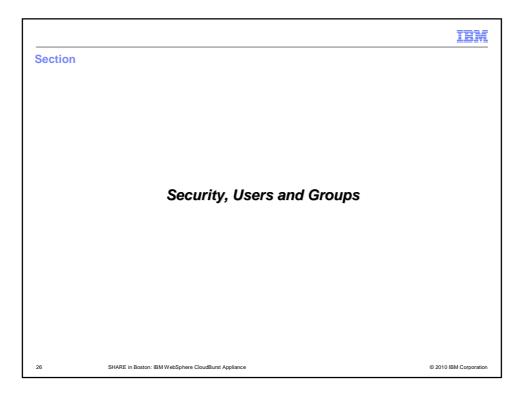

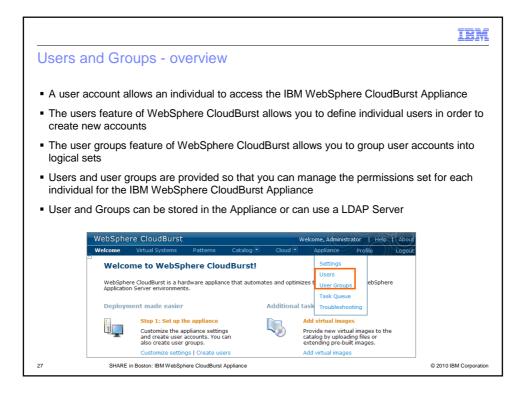

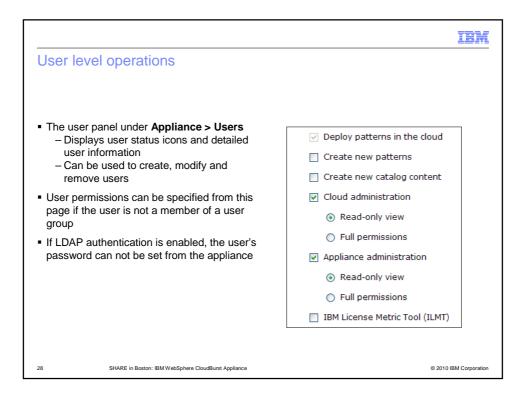

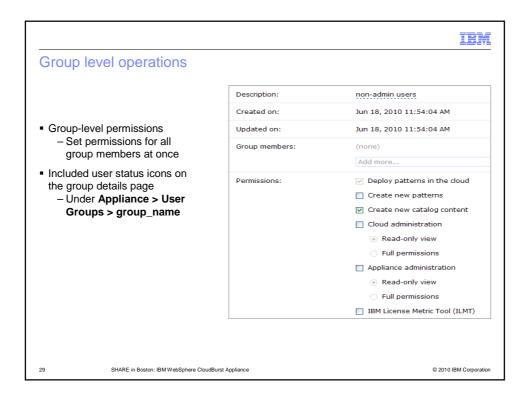

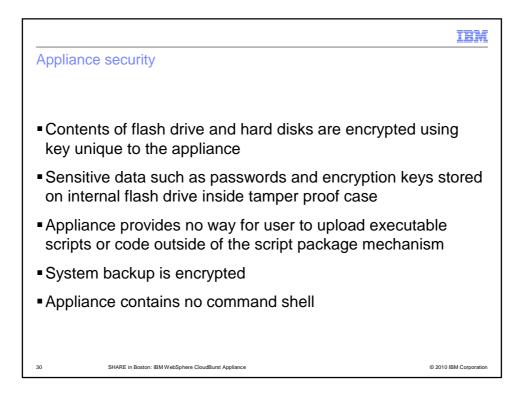

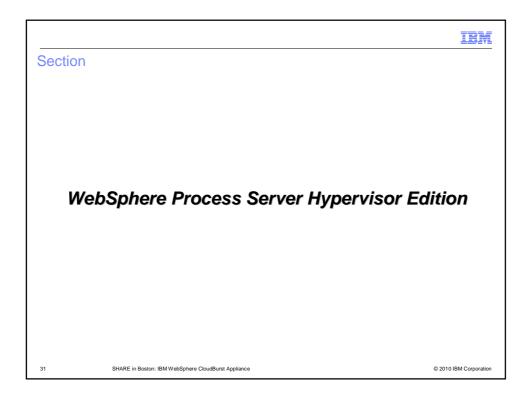

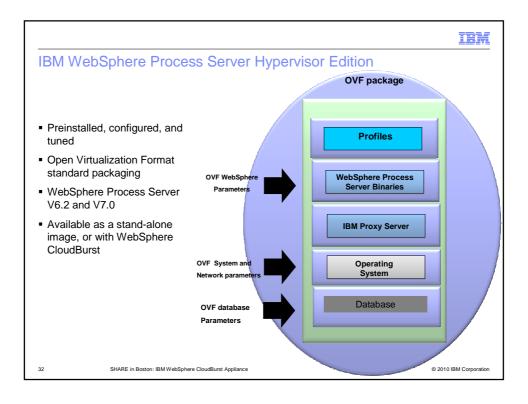

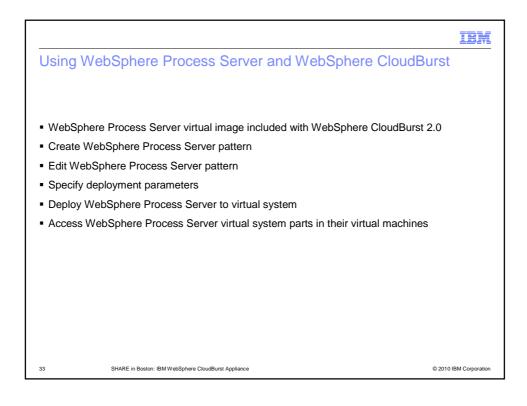

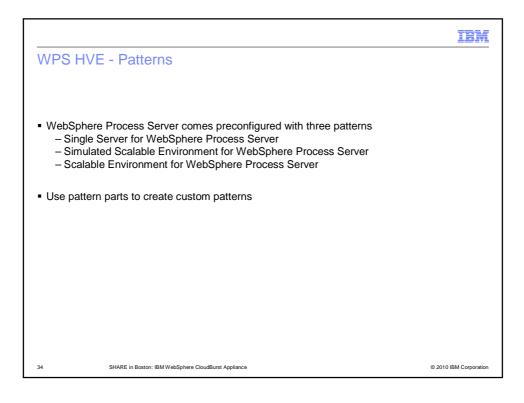

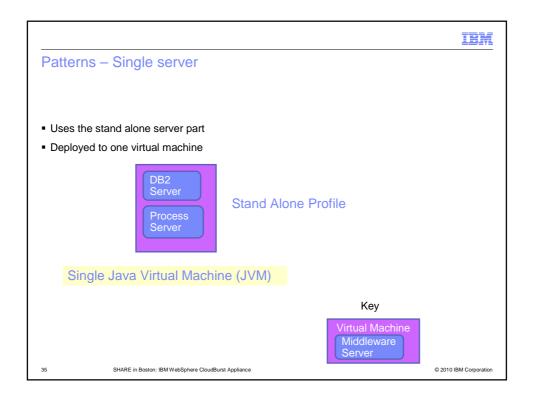

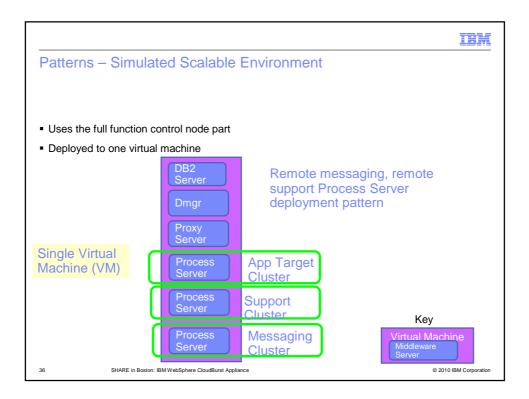

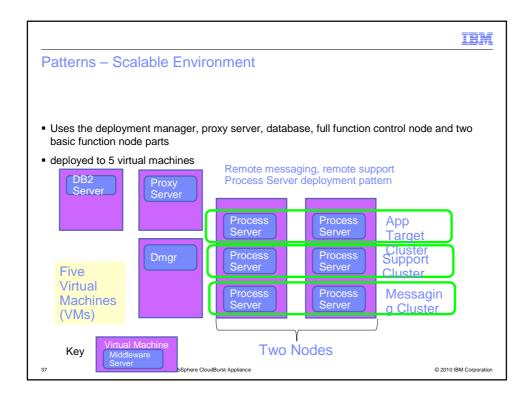

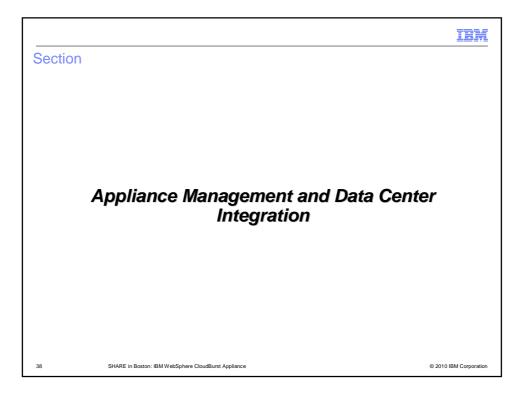

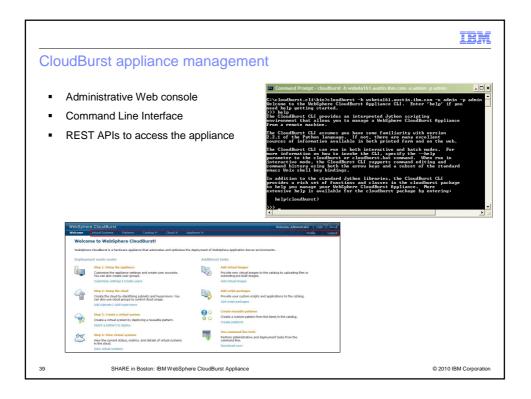

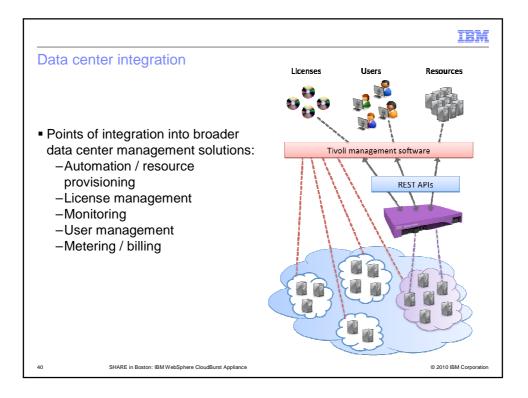

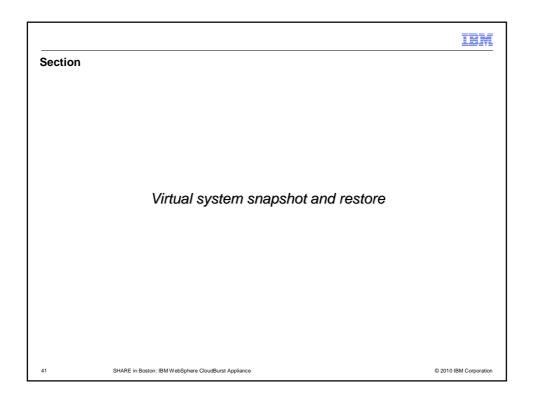

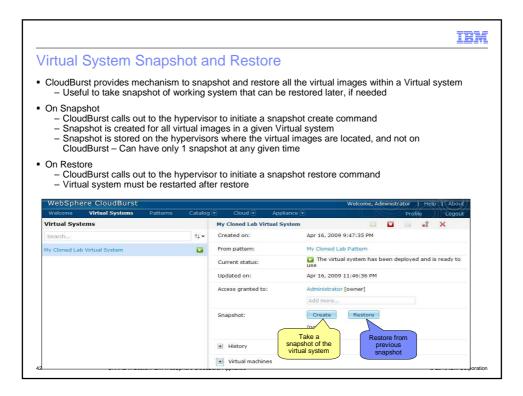

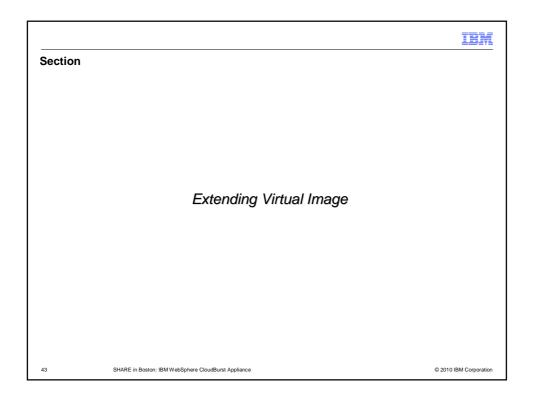

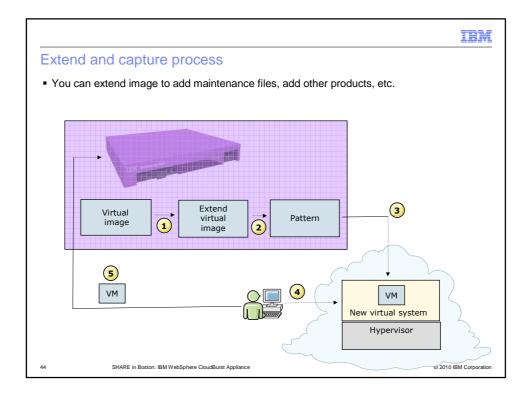

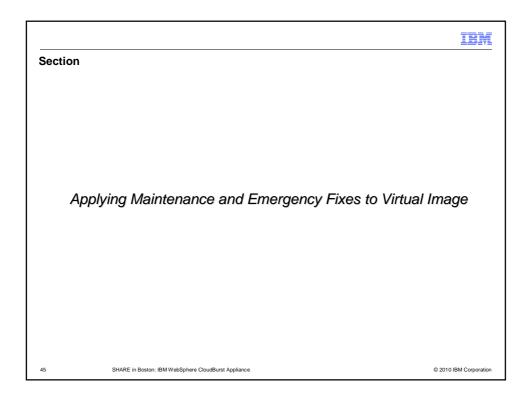

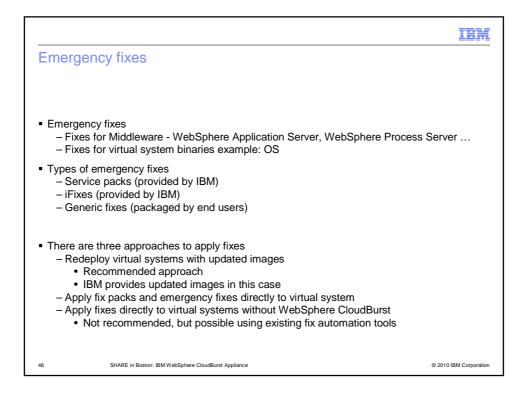

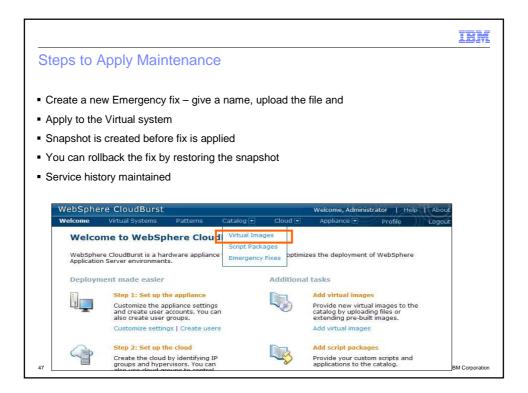

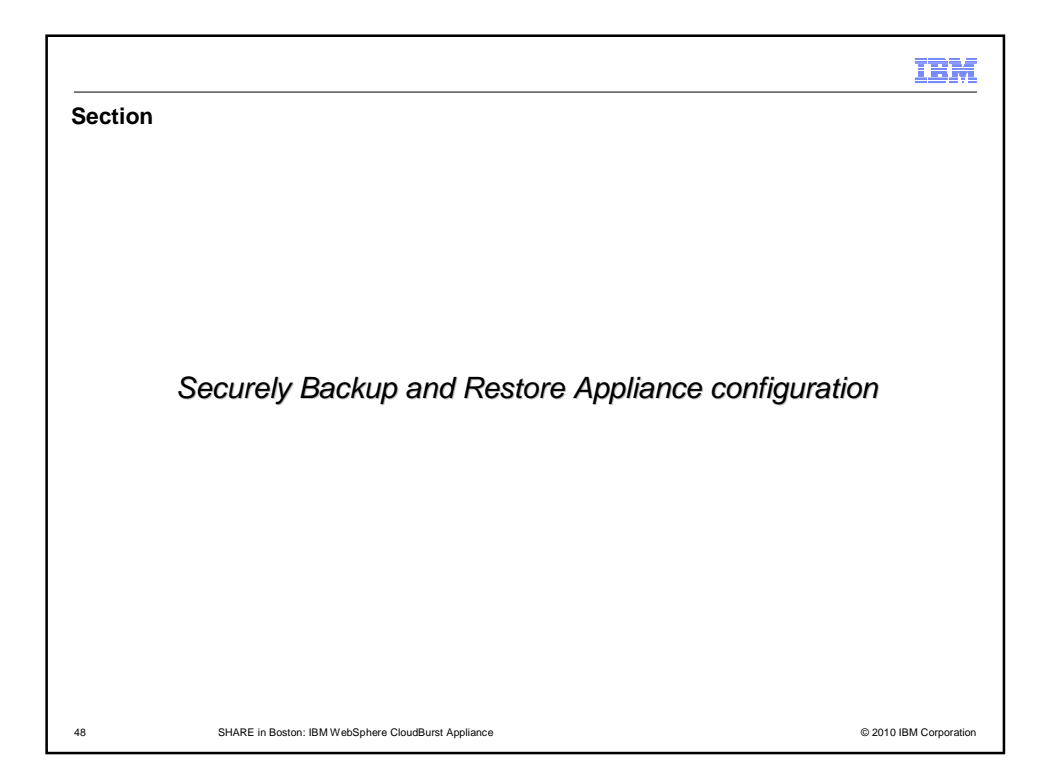

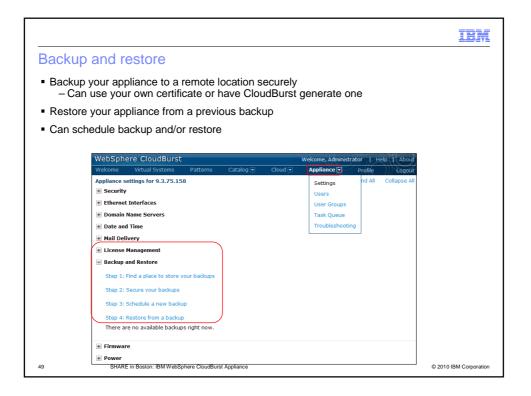

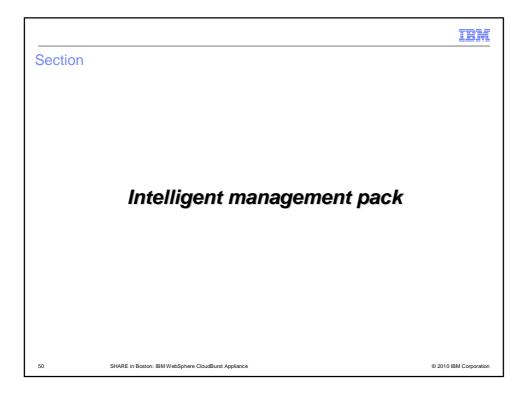

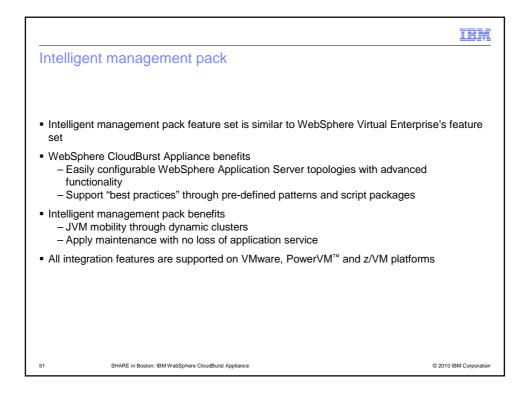

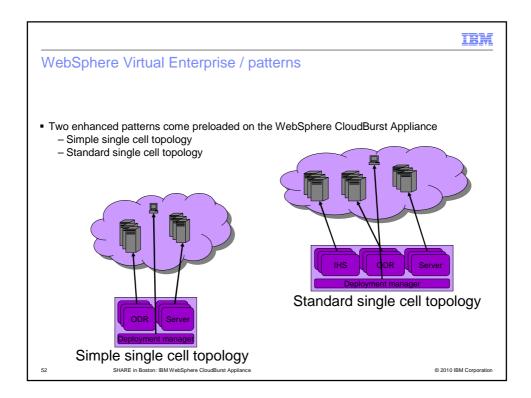

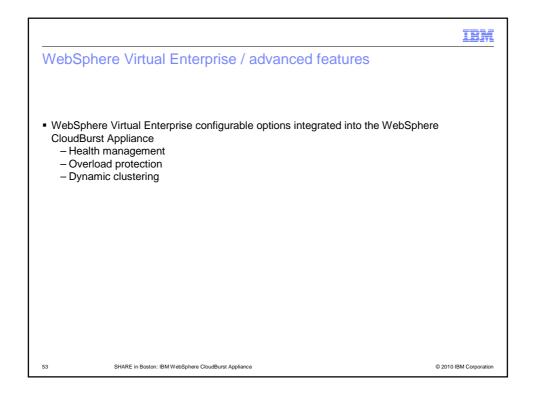

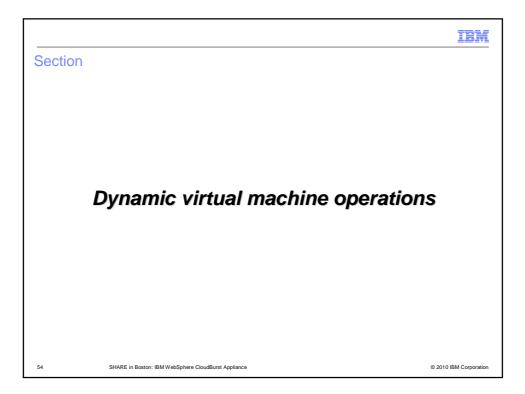

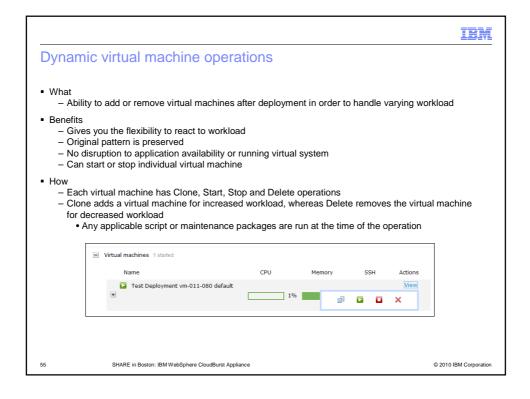

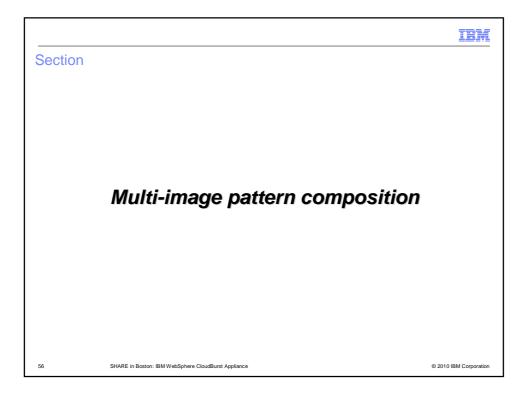

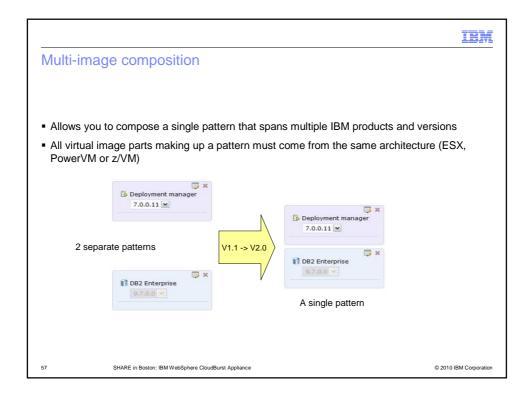

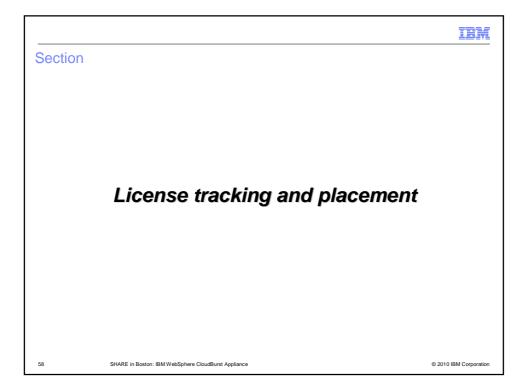

|                                                                                                    |               |                   |                          |                            |                           | :                           | IBM                  |  |  |  |
|----------------------------------------------------------------------------------------------------|---------------|-------------------|--------------------------|----------------------------|---------------------------|-----------------------------|----------------------|--|--|--|
| License tracking and placement                                                                                                    |               |                   |                          |                            |                           |                             |                      |  |  |  |
|                                                                                                    |               |                   |                          |                            |                           |                             |                      |  |  |  |
| <ul> <li>Manage virtual image licenses using the WebSphere CloudBurst Appliance to prevent exceeding license allotment         <ul> <li>Configure the number of licenses per virtual image</li> <li>Configure action to take when license usage has exceeded or is approaching allotment</li> <li>Warn administrator if closing in on allotment</li> <li>Allow deployment if allotment exceeded, but issue notification</li> <li>Deny deployment if allotment exceeded</li> </ul> </li> </ul> |               |                   |                          |                            |                           |                             |                      |  |  |  |
| <ul> <li>Appliance maintains max usage logs which meet IBM license audit requirements</li> </ul>                                                                                                    |               |                   |                          |                            |                           |                             |                      |  |  |  |
| <ul> <li>License reporting can be done in the IBM License Metric Tool (ILMT)</li> </ul>                                                                                                    |               |                   |                          |                            |                           |                             |                      |  |  |  |
| <ul> <li>All license management features in appliance UI have been grouped together</li> </ul>                                                                                                    |               |                   |                          |                            |                           |                             |                      |  |  |  |
|                                                                                                    |               |                   |                          |                            |                           |                             |                      |  |  |  |
| Product                                                                                                    | Product ID    | Enforcement       | Licenses owned<br>(PVUs) | Notify if usage<br>reaches | Licenses in use<br>(PVUs) | Licenses<br>reserved (PVUs) | In the cloud<br>now  |  |  |  |
| IBM WebSphere Application Server Hypervisor<br>Edition                                                                                                    | 5724-X89      | Ignore 💌          | 0                        | 90.0 % 🗘                   | 0                         | 0                           | 0 virtual<br>systems |  |  |  |
| 59 SHARE in Boston:                                                                                                    | IBM WebSphere | CloudBurst Applia | nce                      |                            |                           | © 2010 IBM                  | I Corporation        |  |  |  |

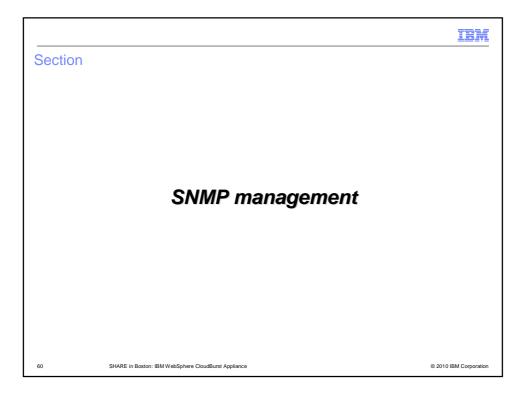

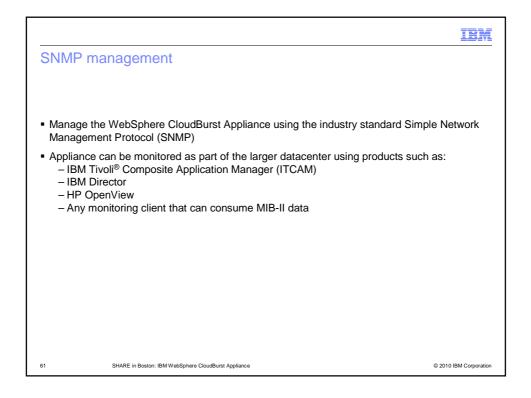

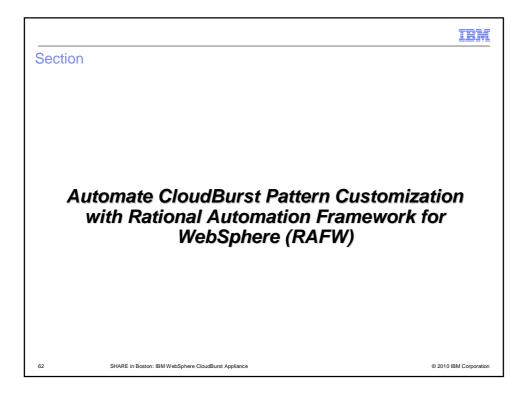

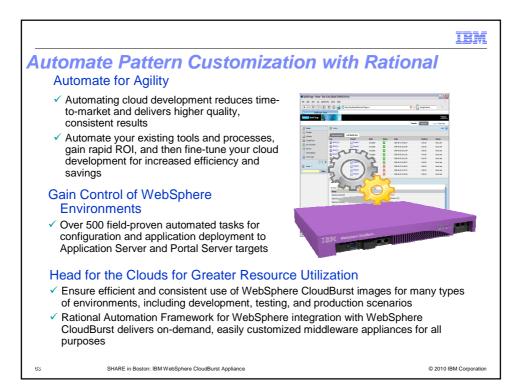

|                                               |                                                          |                                                        |                |         |             | IBM                    |  |  |  |
|-----------------------------------------------|----------------------------------------------------------|--------------------------------------------------------|----------------|---------|-------------|------------------------|--|--|--|
| Config                                        | ure WCA Patt                                             | ern c                                                  | uston          | nized   | by RA       | FW                     |  |  |  |
| Zodiac Application Test Patter<br>Updated on: | m 🍫 🕭 🥒 🗊 🔒 🕨<br>Mar 11, 2010 11:50:37 PM                | <                                                      |                |         |             | Welcom                 |  |  |  |
| In the cloud now:                             | (none)                                                   | Patterns                                               | Catalog 💌      | Cioud 💌 | Appliance 💌 | Welcom                 |  |  |  |
| Access granted to:                            | Leigh [owner]<br>Add more                                | I in the required values for this part of the pattern. |                |         |             |                        |  |  |  |
| Topology for this pattern:                    |                                                          |                                                        | assword:       |         |             |                        |  |  |  |
| Virtual image: WebSphere App                  | lication Server 7.0.0.9 Deploy                           | * Passwo                                               | rd (virtuser): |         |             |                        |  |  |  |
| Deployment manager                            | 2                                                        | * Verify p                                             | assword:       |         |             |                        |  |  |  |
| SRAFW Deployment                              | → En Custom nodes                                        |                                                        | SERVER_HOST:   |         |             |                        |  |  |  |
| Plan                                          |                                                          | 1041 17_5                                              | SERVER_USER:   | 000     |             |                        |  |  |  |
|                                               | WebSphere single server<br>WebSphere single server 7.0.0 |                                                        | UTOMATION:     |         |             |                        |  |  |  |
|                                               | WebSphere single server with s                           |                                                        | INVIRONMENT:   |         |             |                        |  |  |  |
|                                               | Zodiac Application Test Pattern                          |                                                        |                |         |             | -                      |  |  |  |
|                                               |                                                          |                                                        |                |         | ОК          | Cancel                 |  |  |  |
|                                               |                                                          |                                                        |                |         |             |                        |  |  |  |
| 64                                            | SHARE in Boston: IBM WebSphere CloudBur                  | st Appliance                                           |                |         |             | © 2010 IBM Corporation |  |  |  |

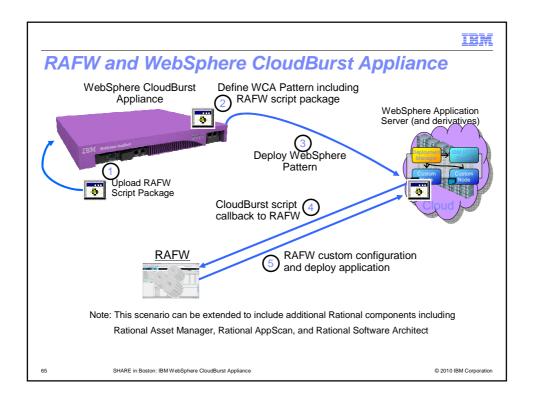

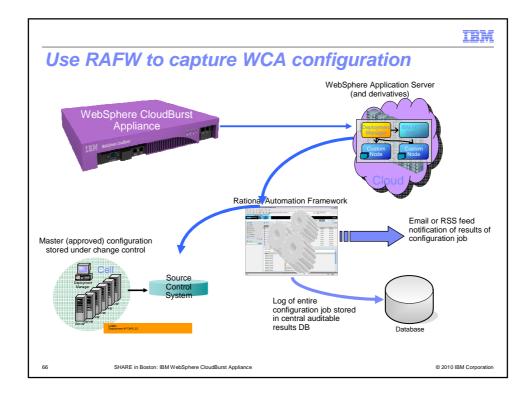

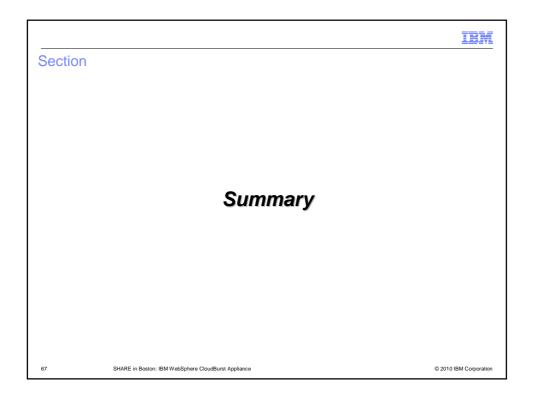

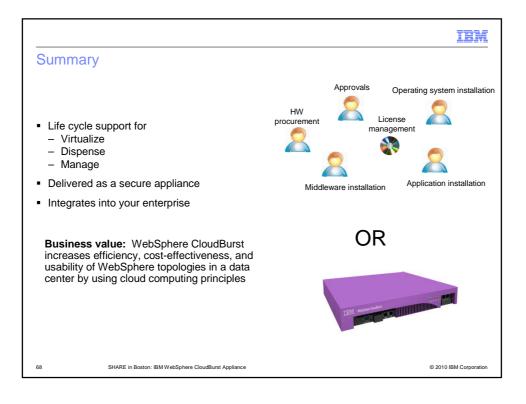

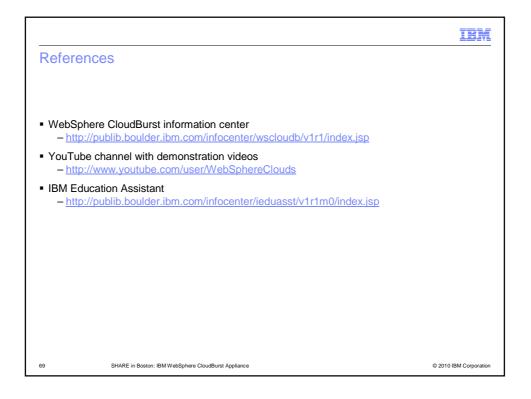

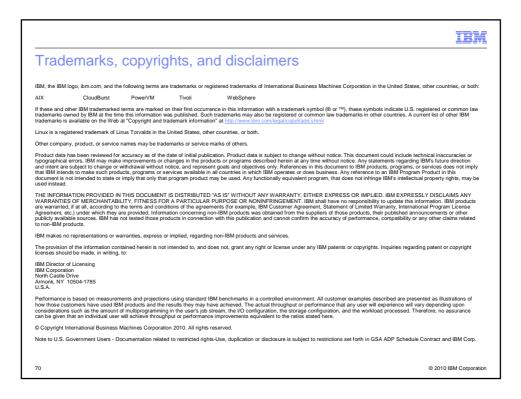